## Écrire la date.

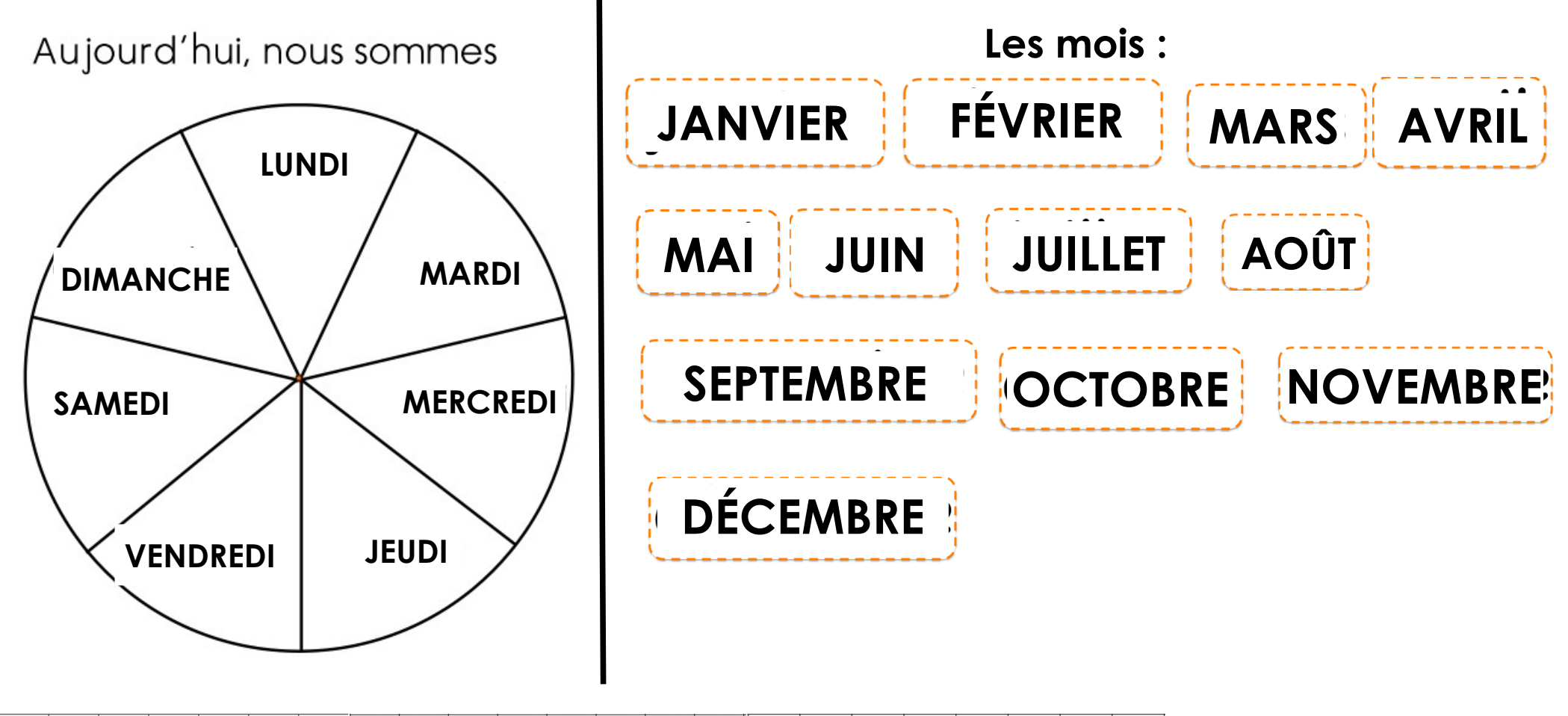

 $10|11|12|13|14|15|16|17|18|19|20|21|22|23|24|25|26|27|28|29|30|31|$  $9$  $\overline{2}$  $\mathbf{3}$ 5  $\overline{f}$  $8\phantom{1}$  $\frac{1}{4}$  $6\overline{6}$  $\mathbf 1$